# **СОДЕРЖАНИЕ КУРСА 1С:Бухгалтерия 8. Практическое применение типовой конфигурации.**

# **Центр сертифицированного обучения «ИНФОКОМ»**

### **1. НАЧАЛО РАБОТЫ С ПРОГРАММОЙ. ЗАПОЛНЕНИЕ СПРАВОЧНИКОВ**

- Запуск программы
- Знакомство с конфигураций "Бухгалтерия предприятия" редакция 3.0. Сервис "Полезная информация". Отчеты руководителю
- Настройка параметров учета
- Функциональность
- Учетная политика организаций, находящихся на общем режиме налогообложения и организаций, применяющих УСН
- Справочник "Подразделения"
- Основные правила работы с документами и отчетами программы "1С:Бухгалтерия 8"
- Справочники, заполненные программой автоматически
- Справочник "Пользователи". Журнал регистрации. Активные пользователи. Настройки программы. Дата запрета изменения данных
- Типы цены и установка цены номенклатуры
- Склады (места хранения)
- Номенклатурные группы и номенклатура. Счета учета номенклатуры. Справочник "Классификатор единиц измерения"
- Контрагенты. Работа со справочником "Контрагенты"
- Удаление в программе

# **2. ПЛАН СЧЕТОВ**

# **3. ПОДГОТОВКА К РАСЧЕТУ ЗАРАБОТНОЙ ПЛАТЫ**

- Справочники в учете труда и заработной платы. Отражение расходов по заработной плате
- Справочники "Физические лица" и "Сотрудники"
- Зарплатный проект

#### **4. ОТРАЖЕНИЕ РАСХОДОВ ПО АМОРТИЗАЦИИ ОСНОВНЫХ СРЕДСТВ. СПРАВОЧНИКИ "КЛАССИФИКАТОР ОКОФ" и "ОСНОВНЫЕ СРЕДСТВА"**

# **5. ВВОД НАЧАЛЬНЫХ ОСТАТКОВ**

- Ввод начальных остатков по основным средствам
- Ввод начальных остатков по НДС, по счетам 60.01 и 62.02
- Ввод начальных остатков по счетам 41.01, 51, 80.09, 84.01, 68.01 и 68.04.1
- Журнал операций

# **6. УЧЕТ КАССОВЫХ ОПЕРАЦИЙ**

- Приходный кассовый ордер
- Расходный кассовый ордер
- Отчеты по кассовым операциям

### **7. РАБОТА С ПОДОТЧЕТНЫМИ ЛИЦАМИ**

- Документ "Авансовый отчет"
- Командировочные расходы в налоговом учете
- Представительские расходы
- Оборотно-сальдовая ведомость по счету 71

#### **8. БАНКОВСКИЕ ОПЕРАЦИИ**

- Платежное поручение и платежное требование, как документы для регистрации безналичных расчетов
- Реквизиты уплаты налогов и взносов
- Платежные поручения на перечисление налогов. Обработка "Уплата налогов и взносов"
- Банковские выписки
- Покупка валюты. Переоценка валютных средств
- Выгрузка и загрузка платежных документов

# **9. РАСЧЕТ ЗАРАБОТНОЙ ПЛАТЫ. БОЛЬНИЧНЫЕ ЛИСТЫ**

- Документы для учета заработной платы. Больничные листы. Выплата зарплаты по ведомости. Депонирование заработной платы и ее выплата
- Перечисление заработной платы в банк.
- Выплата аванса. Окончательный расчет по заработной плате
- Начисление заработной платы при применении УСН
- Отчеты по заработной плате

#### **10. УЧЕТ ОСНОВНЫХ СРЕДСТВ**

- Приобретение оборудования, не требующего монтажа, но с дополнительными расходами по приобретению
- Применение амортизационной премии
- Приобретение оборудования, требующего монтажа
- Амортизация основных средств в бухгалтерском и налоговом учете
- Учет объектов со сроком полезного использования больше 12 месяцев и стоимостью до 100 000 рублей. Документы "Передача материалов в эксплуатацию", "Списание материалов из эксплуатации"

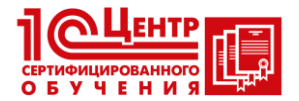

# **СОДЕРЖАНИЕ КУРСА 1С:Бухгалтерия 8. Практическое применение типовой конфигурации.**

# **Центр сертифицированного обучения «ИНФОКОМ»**

- Модернизация основных средств
- Групповой ввод одноименных основных средств. Временные разницы в связи с разными сроками использования в бухгалтерском и налоговом учете

#### **11. УЧЕТ НЕМАТЕРИАЛЬНЫХ АКТИВОВ**

#### **12. УЧЕТ НИОКР**

#### **13. УЧЕТ ТОВАРОВ, УСЛУГ**

- Доверенность. Поступление товаров
- Приобретение товаров, с дополнительными расходами по приобретению
- Услуги сторонних организаций
- Комиссионная торговля. Расчеты с комитентом
- Возврат товаров поставщику
- Импорт товаров
- Счет. Реализация товаров, услуг
- Движение товаров. Инвентаризация товаров на складе. Розничные продажи. Приход излишков

#### **14. ЗАЧЕТ ВЗАИМНЫХ ТРЕБОВАНИЙ**

#### **15. РАСХОДЫ БУДУЩИХ ПЕРИОДОВ. СПИСАНИЕ РАСХОДОВ БУДУЩИХ ПЕ-РИОДОВ**

#### **16. УЧЕТ МАТЕРИАЛОВ И ИХ ПЕРЕМЕЩЕНИЕ**

**17. ВЫПУСК И РЕАЛИЗАЦИЯ ПРОДУКЦИИ. УСТАНОВКА ЦЕН НОМЕНКЛА-ТУРЫ. СПЕЦИФИКАЦИИ НОМЕНКЛАТУРЫ**

#### **18. РАСЧЕТ И КОРРЕКТИРОВКА СЕБЕСТОИМОСТИ ПРОДУКЦИИ. ОПЕРА-ЦИИ, ЗАВЕРШАЮЩИЕ МЕСЯЦ. ПОМОЩНИК ЗАКРЫТИЯ МЕСЯЦА**

#### **19. РАСХОДЫ НА РЕКЛАМУ**

#### **20. НДС В КОНФИГУРАЦИИ**

- Счета бухгалтерского учета и документы для учета НДС
- Помощник по учету НДС. Проверка начисленного и предъявленного НДС

#### **21. РАСЧЕТЫ ПО НАЛОГУ НА ПРИБЫЛЬ (ПБУ 18/02)**

- Постоянные налоговые активы и обязательства
- Отложенные налоговые активы и обязательства
- Расчет налога на прибыль

#### **22. ЭКСПРЕСС-ПРОВЕРКА ВЕДЕНИЯ УЧЕТА**

#### **23. РЕГЛАМЕНТИРОВАННАЯ ОТЧЕТНОСТЬ**

 Декларация по налогу на прибыль. Отчет о финансовых результатах. Баланс

**Курс ведёт опытный преподаватель, профессиональный бухгалтер, ведущий консультант 1С компании Инфоком!**

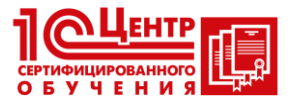